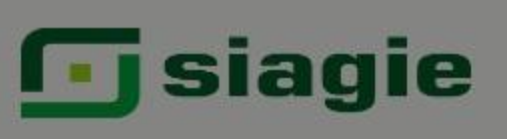

 $\equiv$ 

Sistema de Información de Apoyo a la Gestión de la **Institución Educativa** 

#### $\beta$ **USUARIO**

CAYOTOPA CUBAS, Fanny Eliz...

**Rol: Director IE** 

#### **NOTE INSTITUCIÓN EDUCATIVA VICTOR MONTERO KOSSUTH**

C.M. - Anexo: 0672394-0

Nivel: Secundaria

DRE: 1400 - DRE Lambayeque

UGEL: 140003 - UGEL Lambayeque

AÑO ACADÉMICO 2023

 $\alpha$ 

 $\bullet$ 

H

### Evaluación > Recuperación

# Evaluación de recuperación

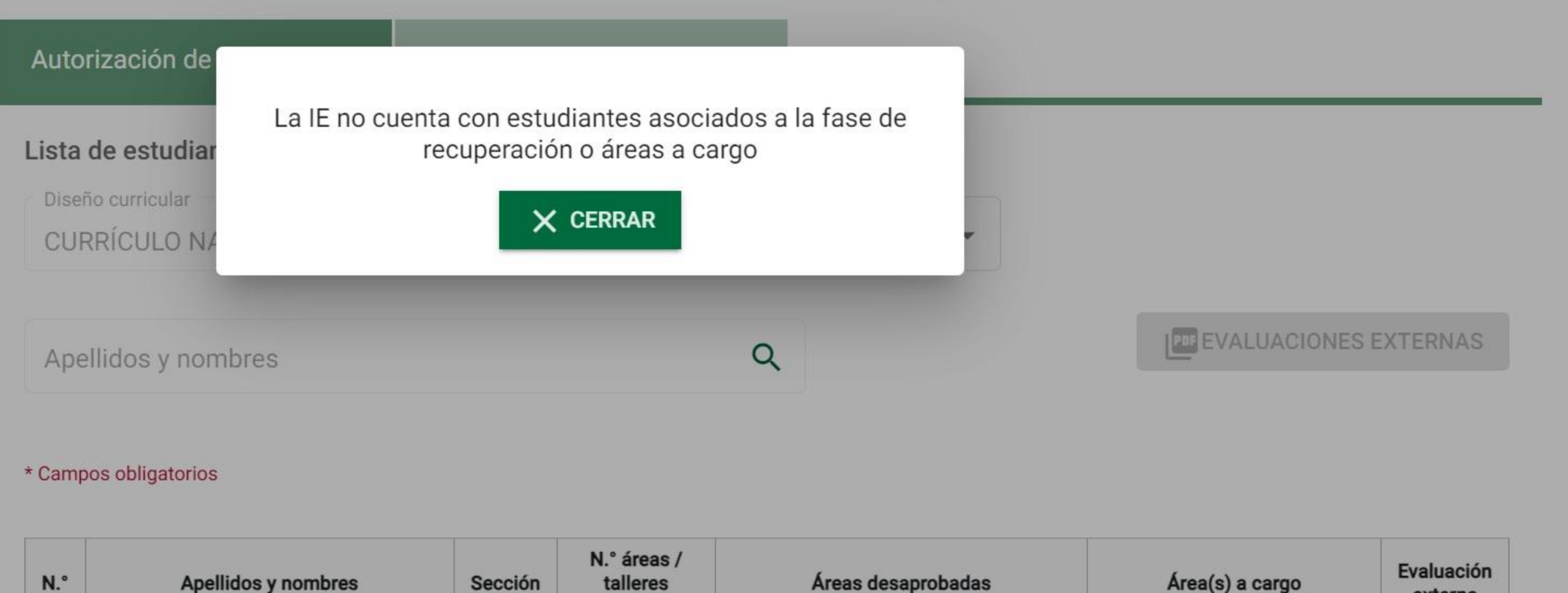

desaprobados

 $\mathbb{Q}_0$ 

r®

ø

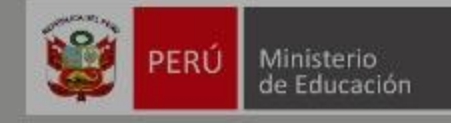

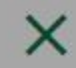

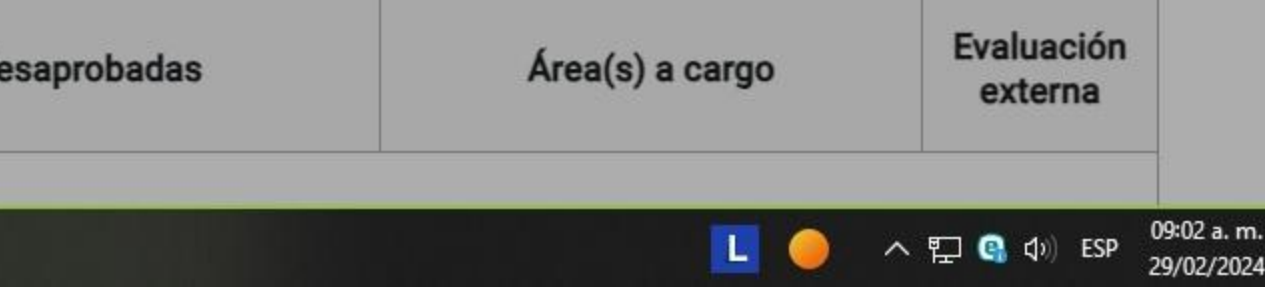

### ACTA OFICIAL DE EVALUACIÓN DEL NIVEL SECUNDARIA EBR - 2023

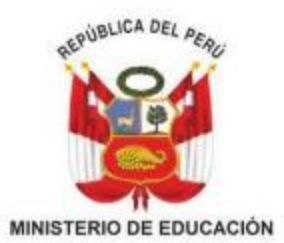

Los resultados de aprendizaje de los estudiantes de cada grado y sección se reportan en el Acta Final que se encuentra en el Sistema de Información de Apoyo a la Gestión de la Institución Educativa -SIAGIE, disponible en http://siagie.minedu.gob.pe/inicio/. Este formulario TIENE VALOR OFICIAL

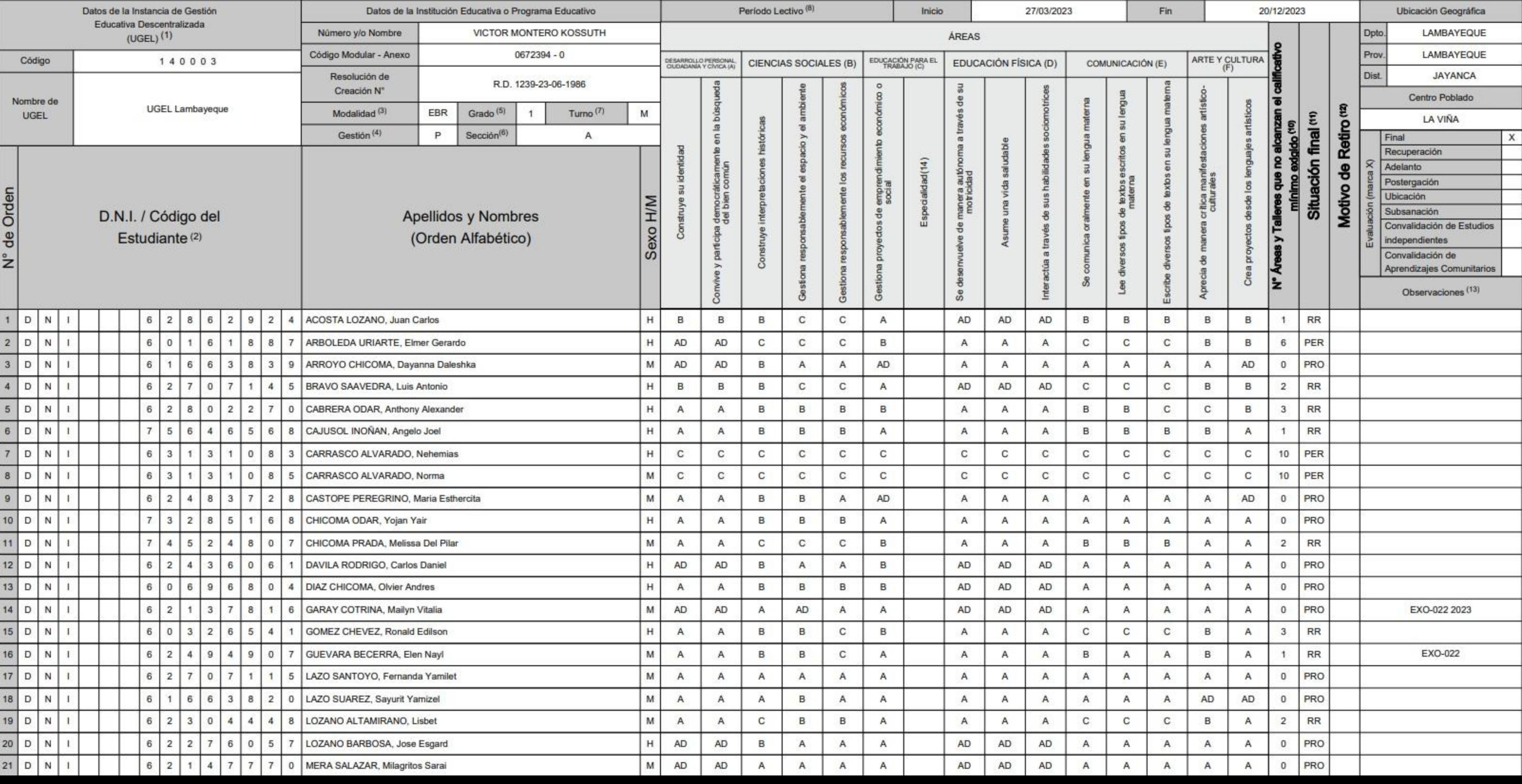

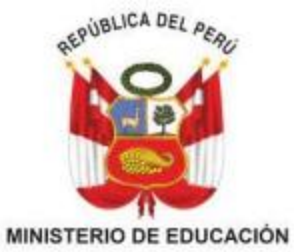

## ACTA OFICIAL DE EVALUACIÓN DEL NIVEL SECUNDARIA EBR - 2023

Los resultados de aprendizaje de los estudiantes de cada grado y sección se reportan en el Acta Final que se encuentra en el Sistema de Información de Apoyo a la Gestión de la Institución Educativa -SIAGIE, disponible en http://siagie.minedu.gob.pe/inicio/. Este formulario TIENE VALOR OFICIAL

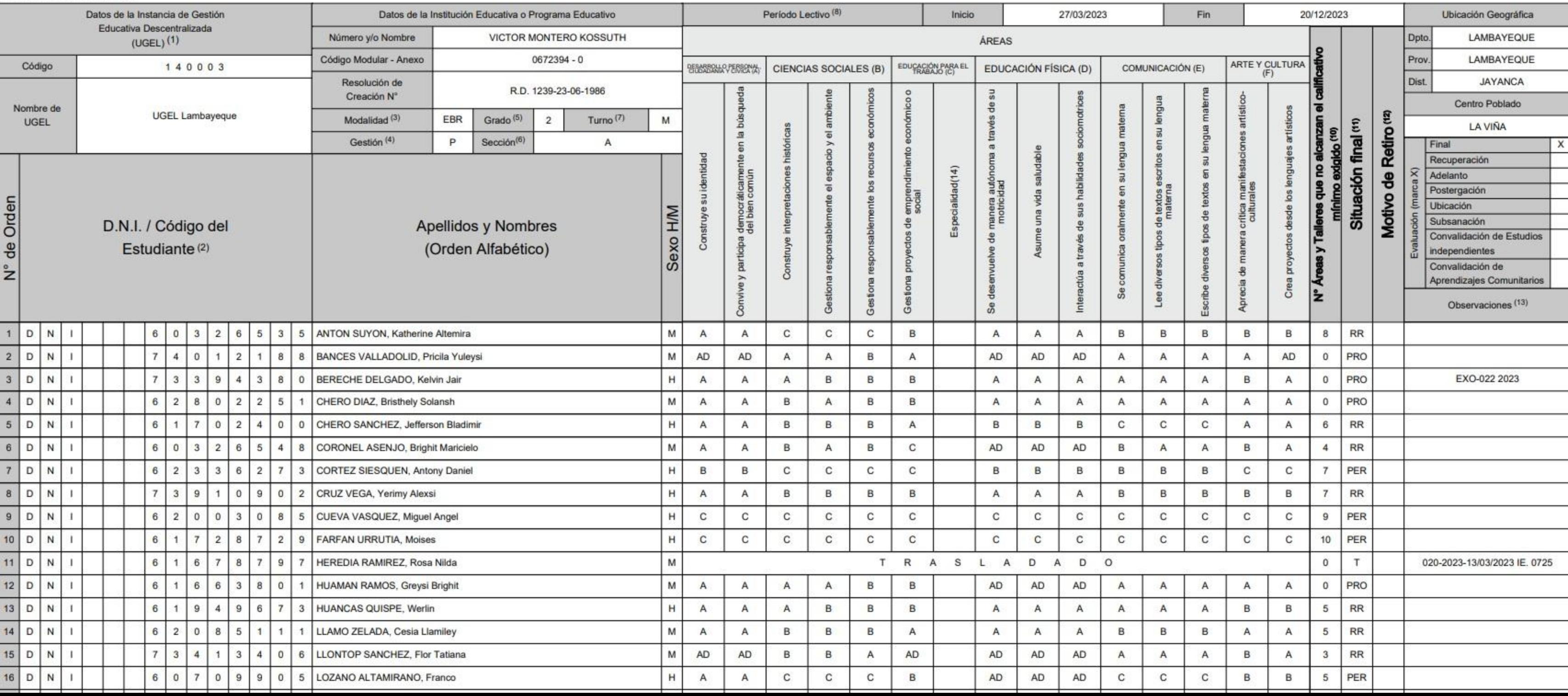